# **QGIS Application - Bug report #7674**

**crash after adding map layer to registry** *2013-04-22 05:16 AM - Josef Källgården*

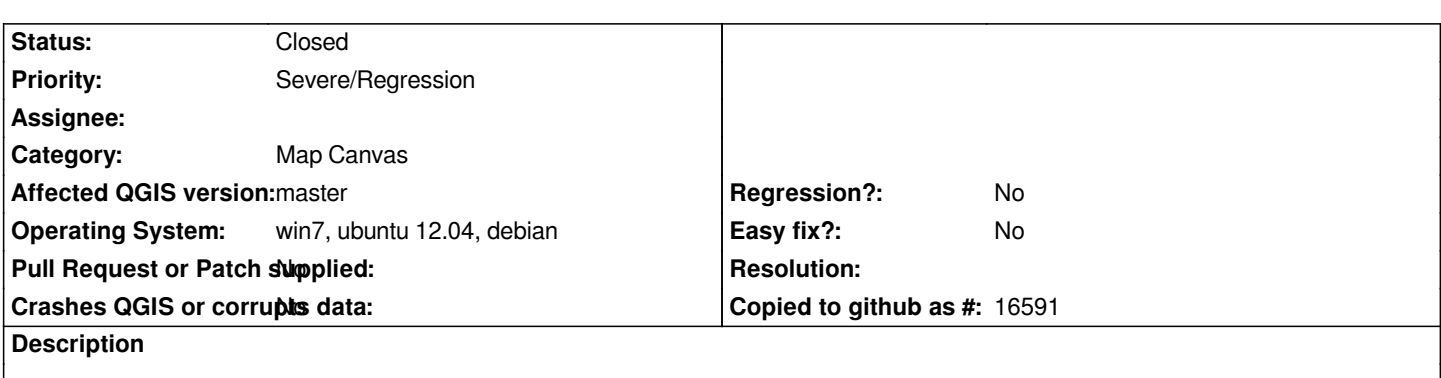

# **Associated revisions**

# **Revision b98db884 - 2013-04-23 10:42 AM - Matthias Kuhn**

*[Fix #7674] Transfer ownership of layer to C++ when added to the registry*

# **History**

**#1 - 2013-04-22 05:22 AM - Josef Källgården**

*from the python console:*

*uri = QgsDataSourceURI() uri.setDatabase('/home/josef/Documents/sqlite\_db.sqlite') uri.setDataSource('','table1', 'Geometry') layer = QgsVectorLayer(uri.uri(), 'table1', 'spatialite') QgsMapLayerRegistry.instance().addMapLayers([layer])*

*If the code above is pasted into python console with an additional end-of-line so that all lines are executed immediately, then this causes segmentation fault on both win 7 and ubuntu 12.04. Sometimes directly and sometimes after changing visibility for the layer.*

*If last line is executed after a short pause, then no crash.*

## **#2 - 2013-04-22 05:57 AM - Borys Jurgiel**

*- Operating System changed from win7, ubuntu 12.04 to win7, ubuntu 12.04, debian*

*I just observed very similar problem: After a plugin adds a map layer to the QgsMapLayerRegistry, a first action done on that layer (remove, visibility change, attribute table open) causes a crash.*

# **#3 - 2013-04-22 06:45 AM - Matthias Kuhn**

*- Status changed from Open to Feedback*

*Not reproducible here with a shapefile. Is this specific to sqlite?*

#### **#4 - 2013-04-22 07:16 AM - Josef Källgården**

*Yes, this is specific to a spatial spatialite table.*

*A shape file is ok. So is also a non-spatial spatialite added by ogr.*

*Matthias Kuhn wrote:*

*Not reproducible here with a shapefile. Is this specific to sqlite?*

## **#5 - 2013-04-22 07:25 AM - Matthias Kuhn**

*- Status changed from Feedback to Open*

*- Subject changed from crash after QgsMapLayerRegistry.instance().addMapLayers([sp to [spatialite] crash after adding map layer to registry*

# **#6 - 2013-04-22 07:26 AM - Matthias Kuhn**

*- Category set to Data Provider/SpatiaLite*

#### **#7 - 2013-04-22 07:33 AM - Josef Källgården**

*Same problems with memory layers:*

*ml = QgsVectorLayer("Point?crs=epsg:4326&field=id:integer&field=name:string(20)&index=yes", "temporary\_points", "memory") QgsMapLayerRegistry.instance().addMapLayers([ml])*

*This causes a crash after turning visibility on/off, opening attribute table etc. Sometimes the crash occurs after a second addition of a memory layer.*

## **#8 - 2013-04-22 11:30 AM - Borys Jurgiel**

*I can confirm the problem also with Shapefiles when using plugins like TableManager or Shapefile Encoding Fixer. They both use QgsMapLayerRegistry.instance().addMapLayers([layer]) after applying changes.*

*So if you can confirm this, please extend the title and category from SpatiaLite back to general QgsVectorLayer.*

## **#9 - 2013-04-22 11:40 AM - Borys Jurgiel**

*See also #7677*

#### **#10 - 2013-04-22 12:32 PM - Josef Källgården**

*I made a few more tests and yes, I can confirm crashes for shape files when using the plugins. Also, new memory layer plugin results in crash (same usage of addMapLayers).*

*Can someone with the necessary permissions change title and category according to Borys suggestion?*

#### **#11 - 2013-04-22 01:38 PM - Borys Jurgiel**

*- Subject changed from [spatialite] crash after adding map layer to registry to crash after adding map layer to registry*

*- Category changed from Data Provider/SpatiaLite to Map Canvas*

*I'm not really sure which category fits the QgsMapLayerRegistry to.*

# **#12 - 2013-04-23 01:43 AM - Matthias Kuhn**

*- Status changed from Open to Closed*

*Fixed in changeset commit:"b98db8842b507632fef044044581a762e46527bb".*